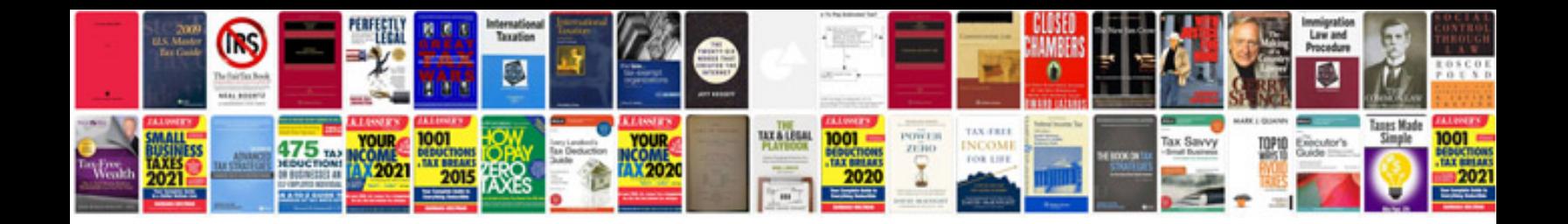

2001 vw jetta crank sensor

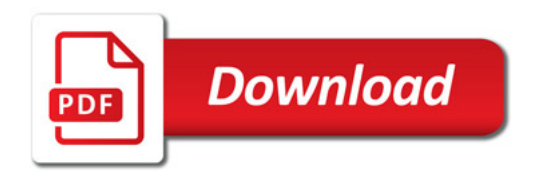

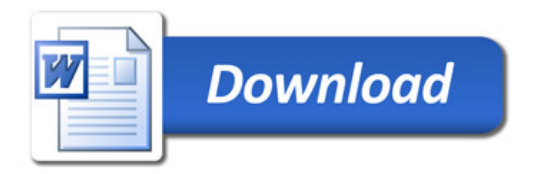